$2019$  r.  $\kappa$  31  $\kappa$ января

93

## ОТЧЕТ О ВЫПОЛНЕНИИ МУНИЦИПАЛЬНОГО ЗАДАНИЯ

## 3a 20 18

Наименование государственного учреждения (обособленного подразделения) Форма 506001 МБДОУ "Федуринский детский сад" по ОКУД Дата Виды деятельности государственного учреждения (обособленного подразделения) по сводному реестру 85.11 По ОКВЭД

 $\sim$ 

Вид государственного учреждения

88.91

2013 Детский сад комбинированного вида; Лагеря с дневным пребыванием детей

(указывается вид государственного учреждения

из базового (отраслевого) перечня)

Часть 1. Сведения об оказываемых государственных услугах

Раздел

1. Наименование государственной услуги

Реализация основных общеобразовательных программ дошкольного образования

2. Категории потребителей государственной услуги

Физические лица в возрасте до 8 лет

3. Сведения о фактическом достижении показателей, характеризующих объм (или)качество муниципальной услуги:

3.1. Сведения о фактическом достижении показателей, характеризующих качество муниципальной услуги:

Код по общероссийскому базовому перечню или региональному перечню

По ОКВЭД

**BB24** 

Коды

85.11

88.91

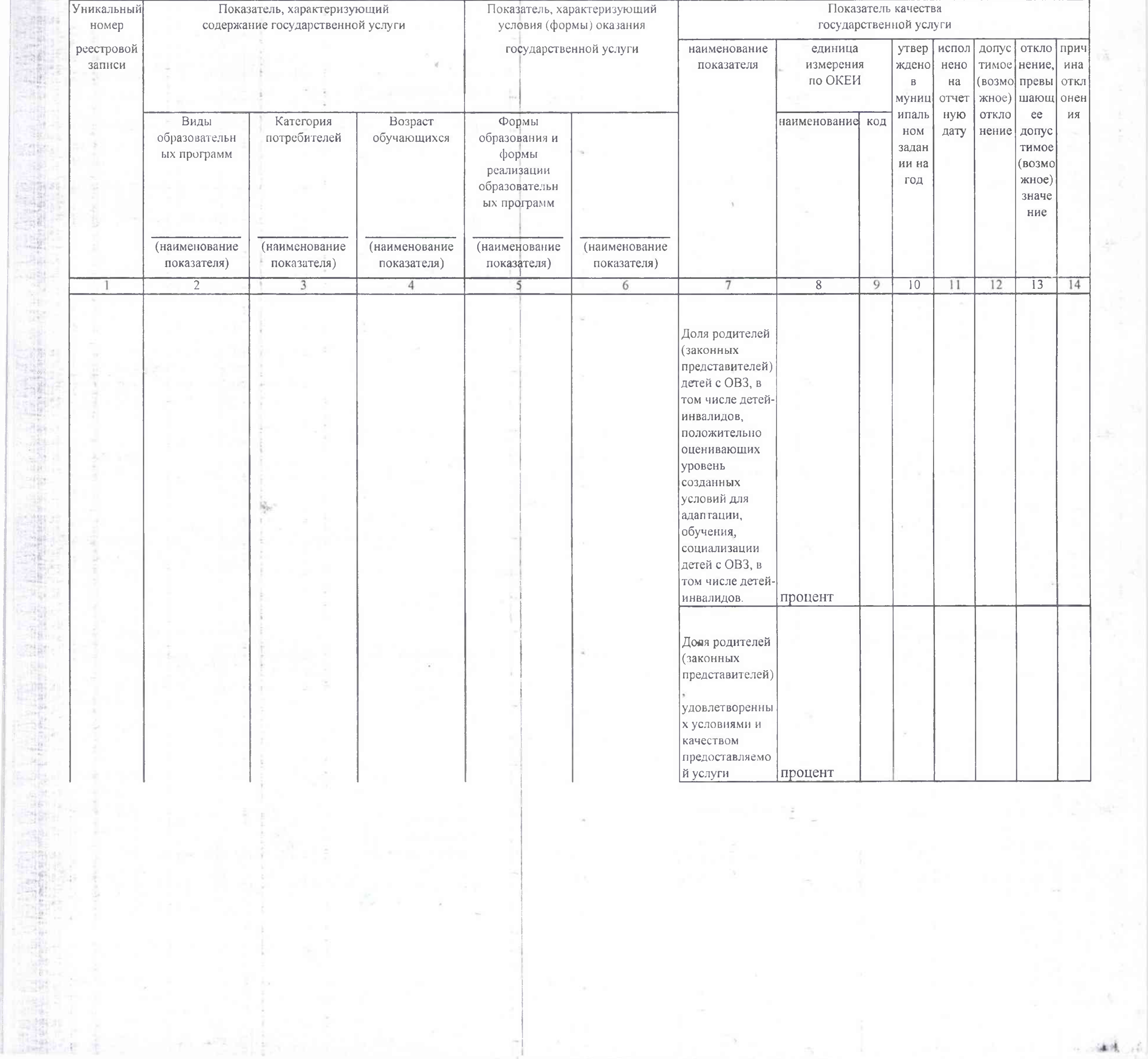

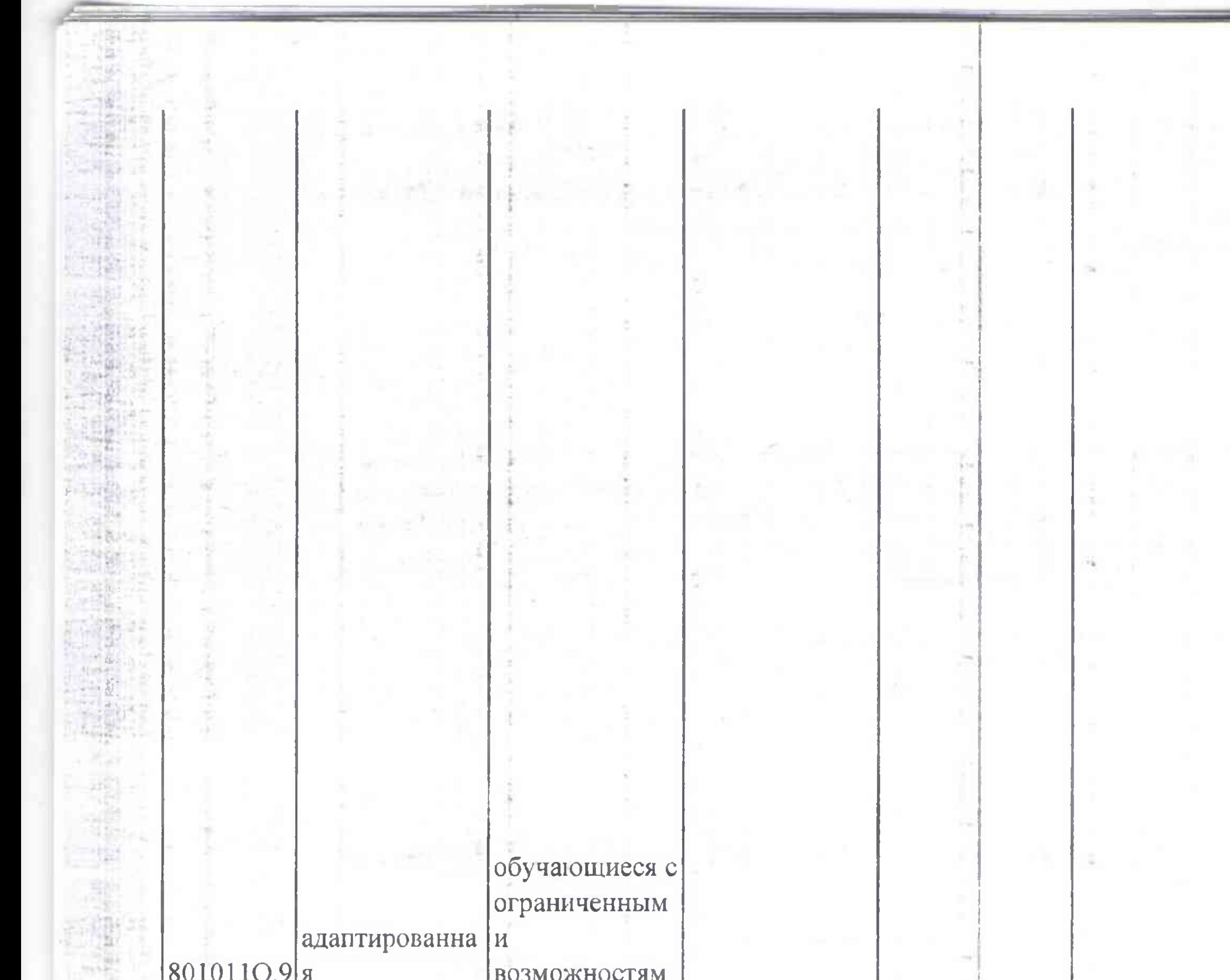

f.

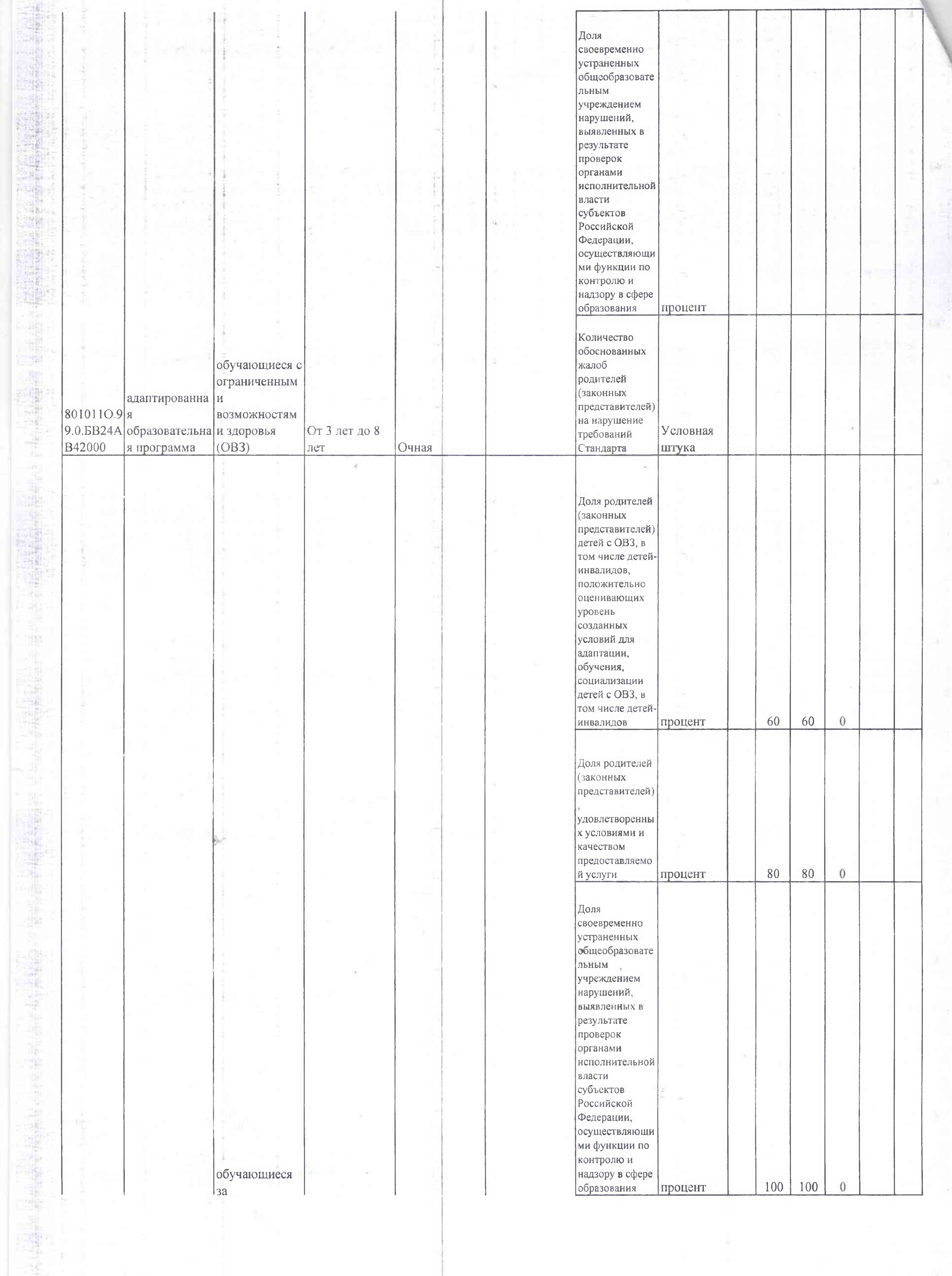

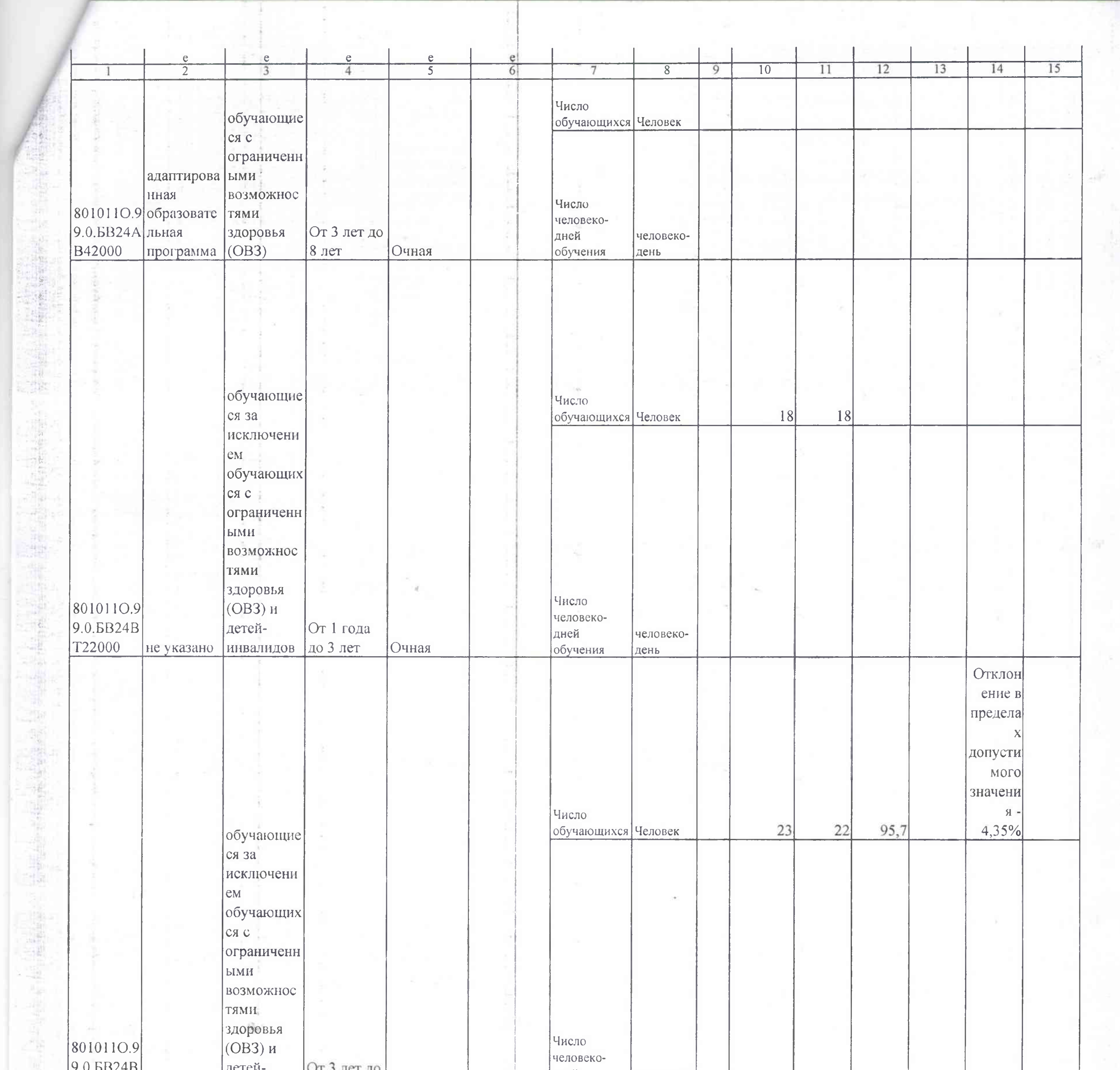

G)

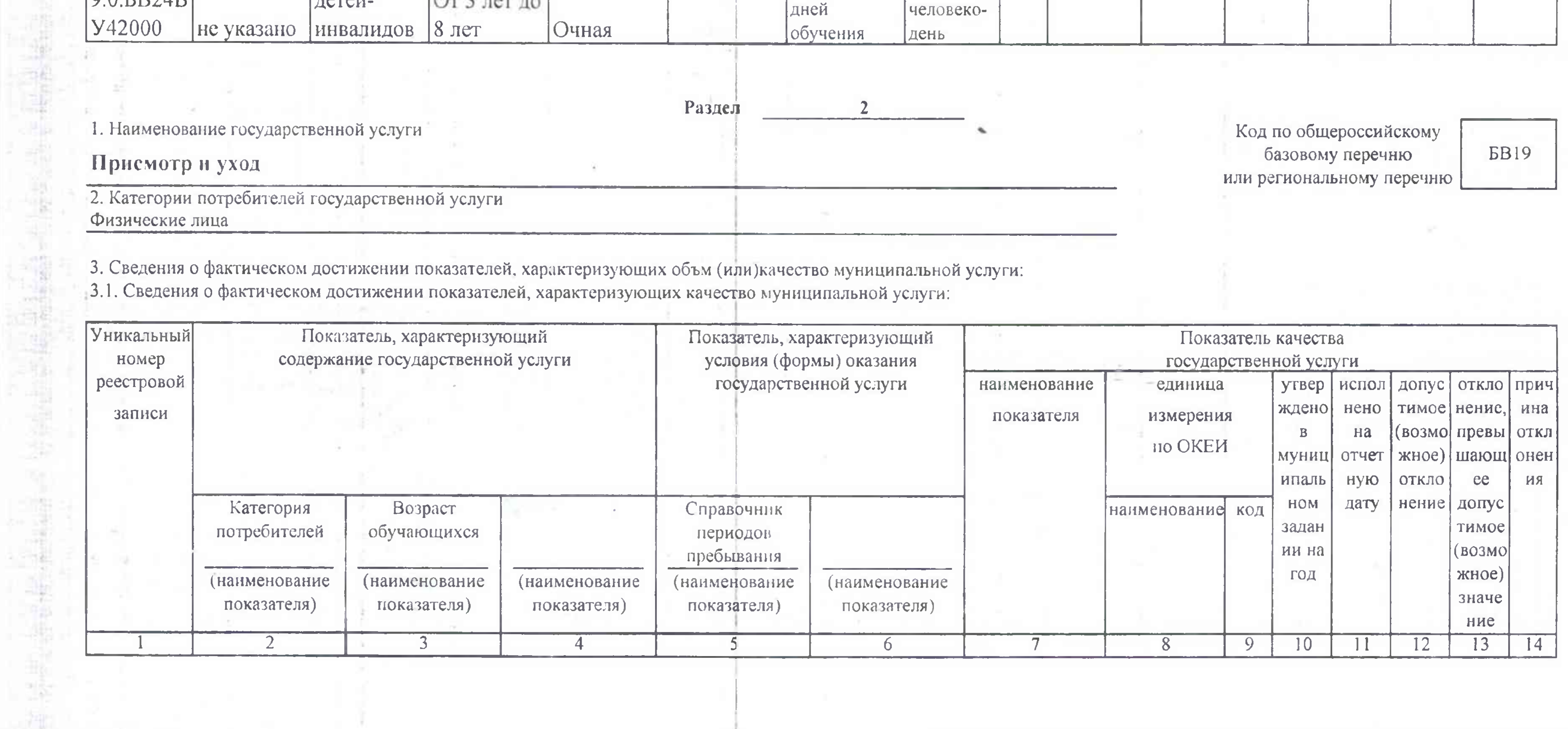

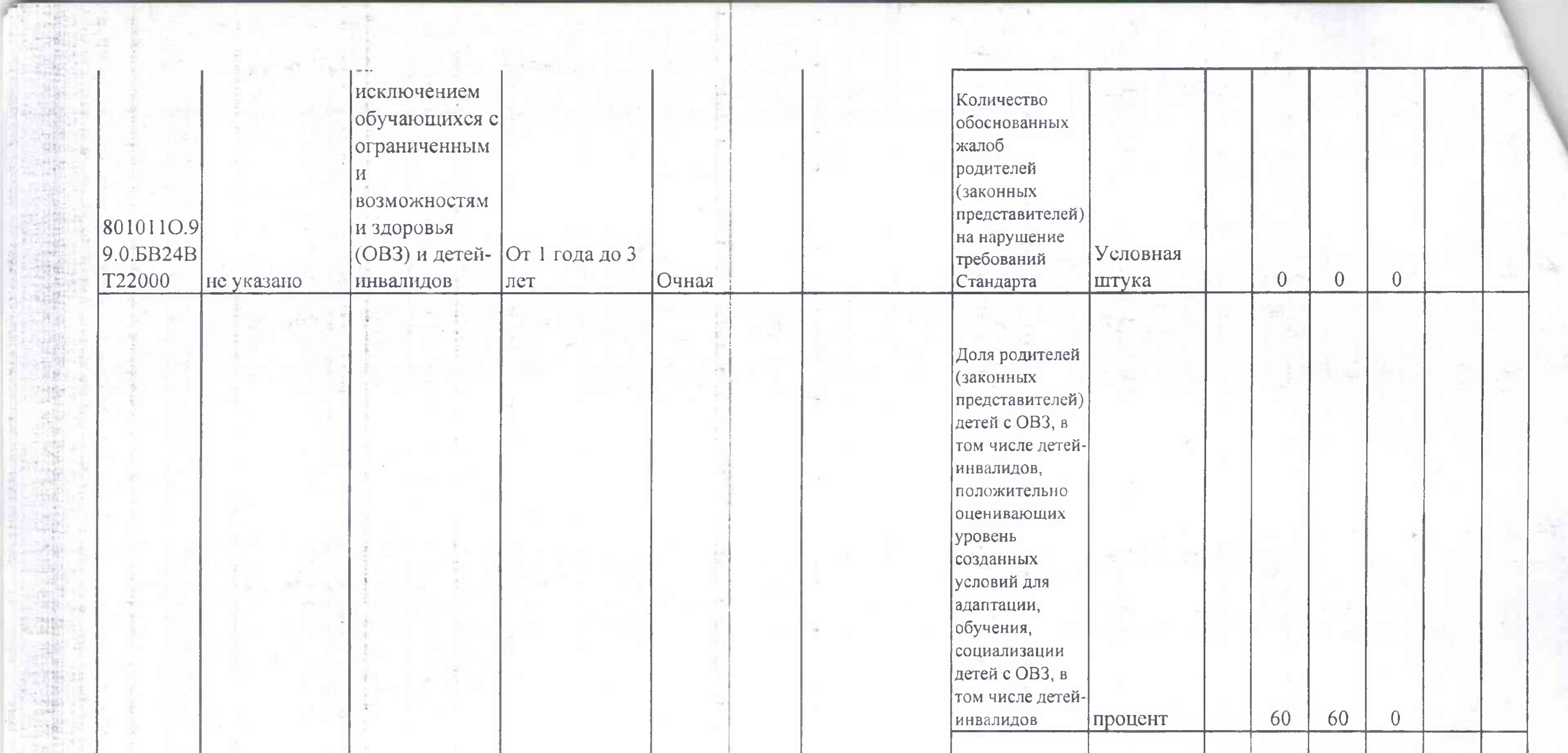

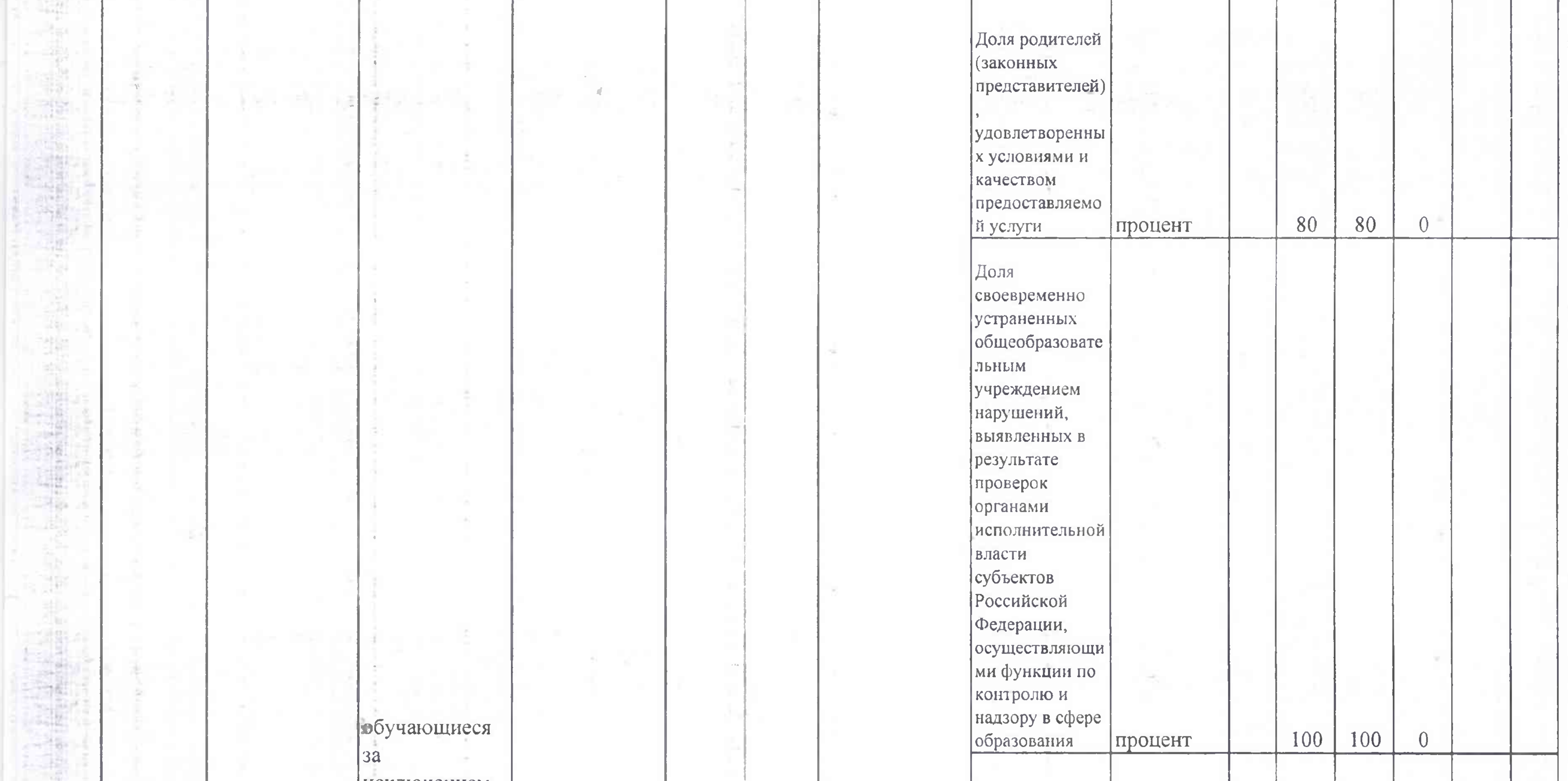

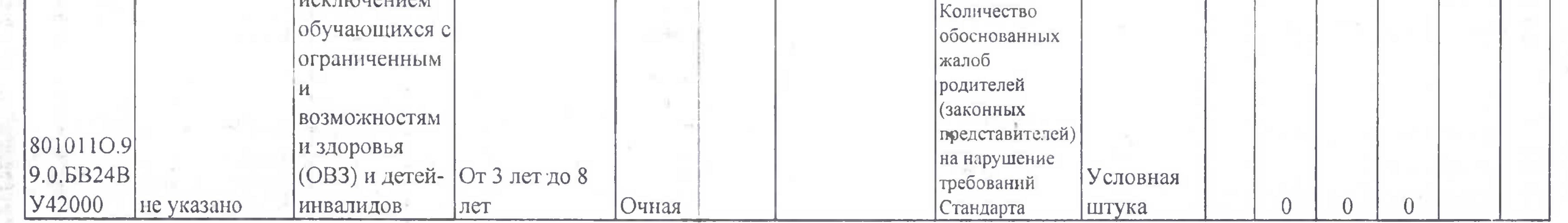

## 3.2. Сведения о фактическом достижении показателей, характеризующих объем муниципальной услуги:

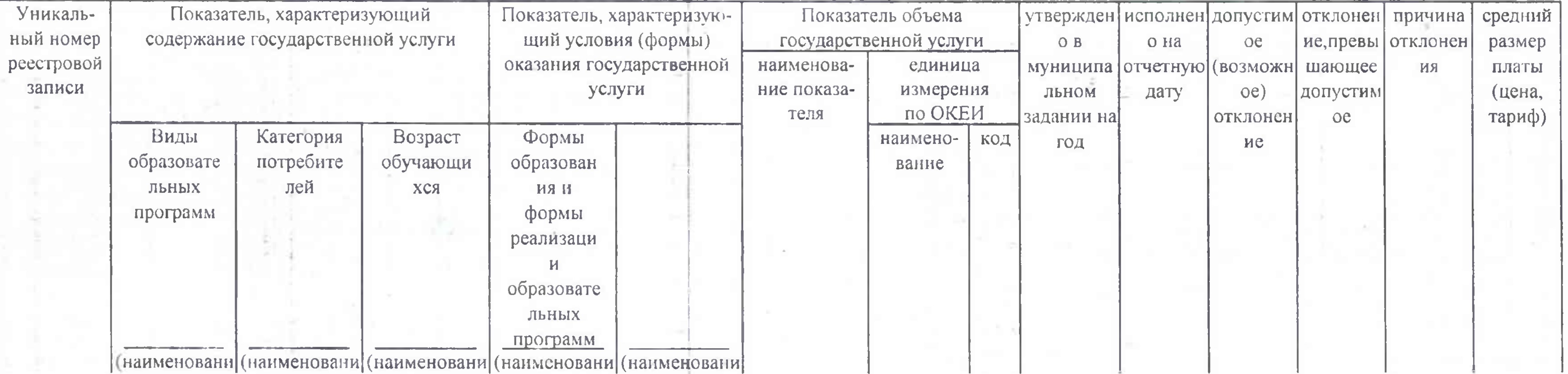

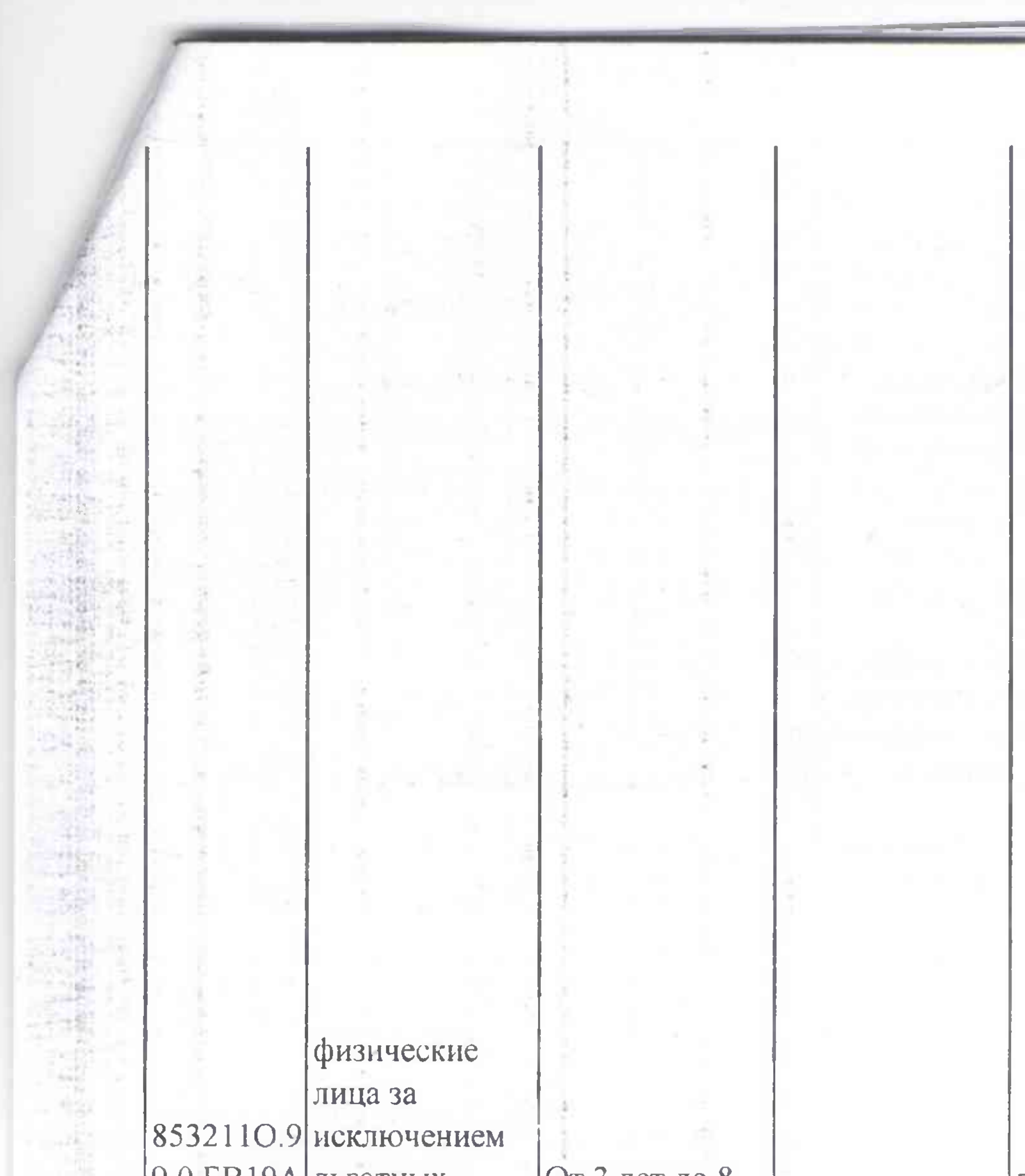

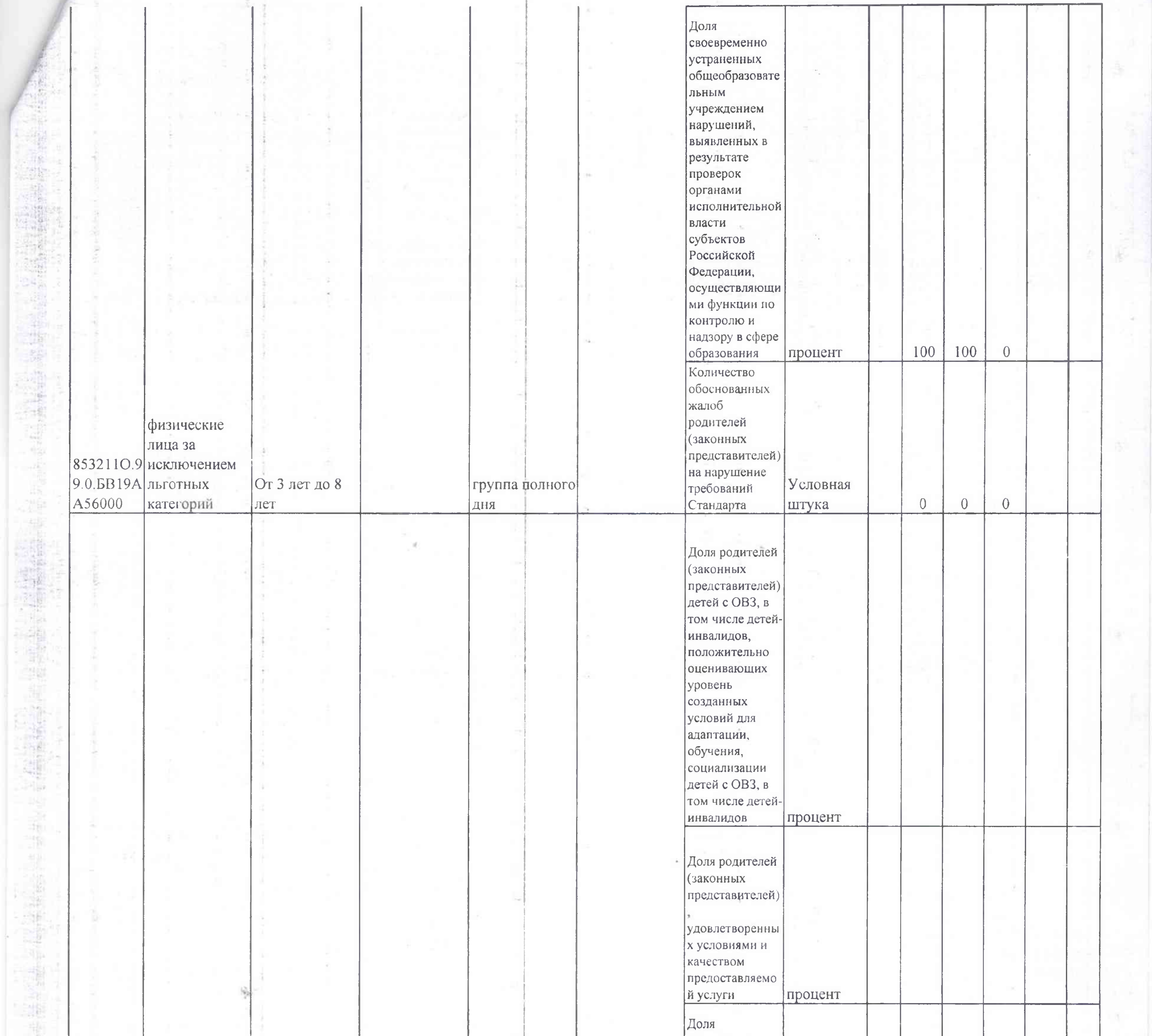

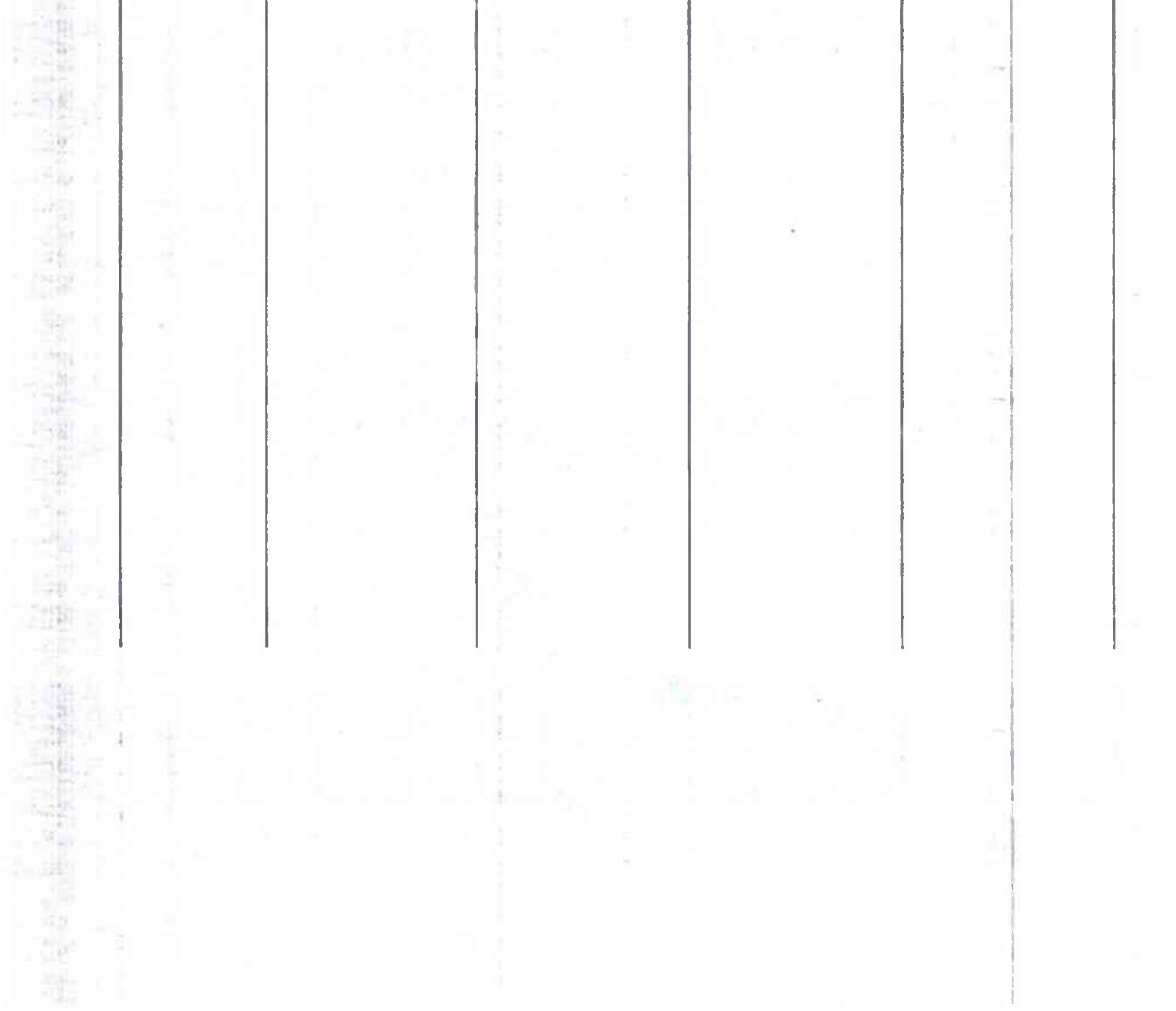

своевременно устраненных<br>общеобразовате льным учреждением нарушений, выявленных в результате проверок органами исполнительной власти субъектов Российской Федерации, осуществляющи ми функции по  $\sim$ контролю и надзору в сфере образования процент

and the party

×.

 $\sim$ 

36

the company of the company of

<u> 1980 - An Aonaichte ann an Aonaichte ann an Caobhair ann an Caobhair ann an C</u>

 $+2.1$ 

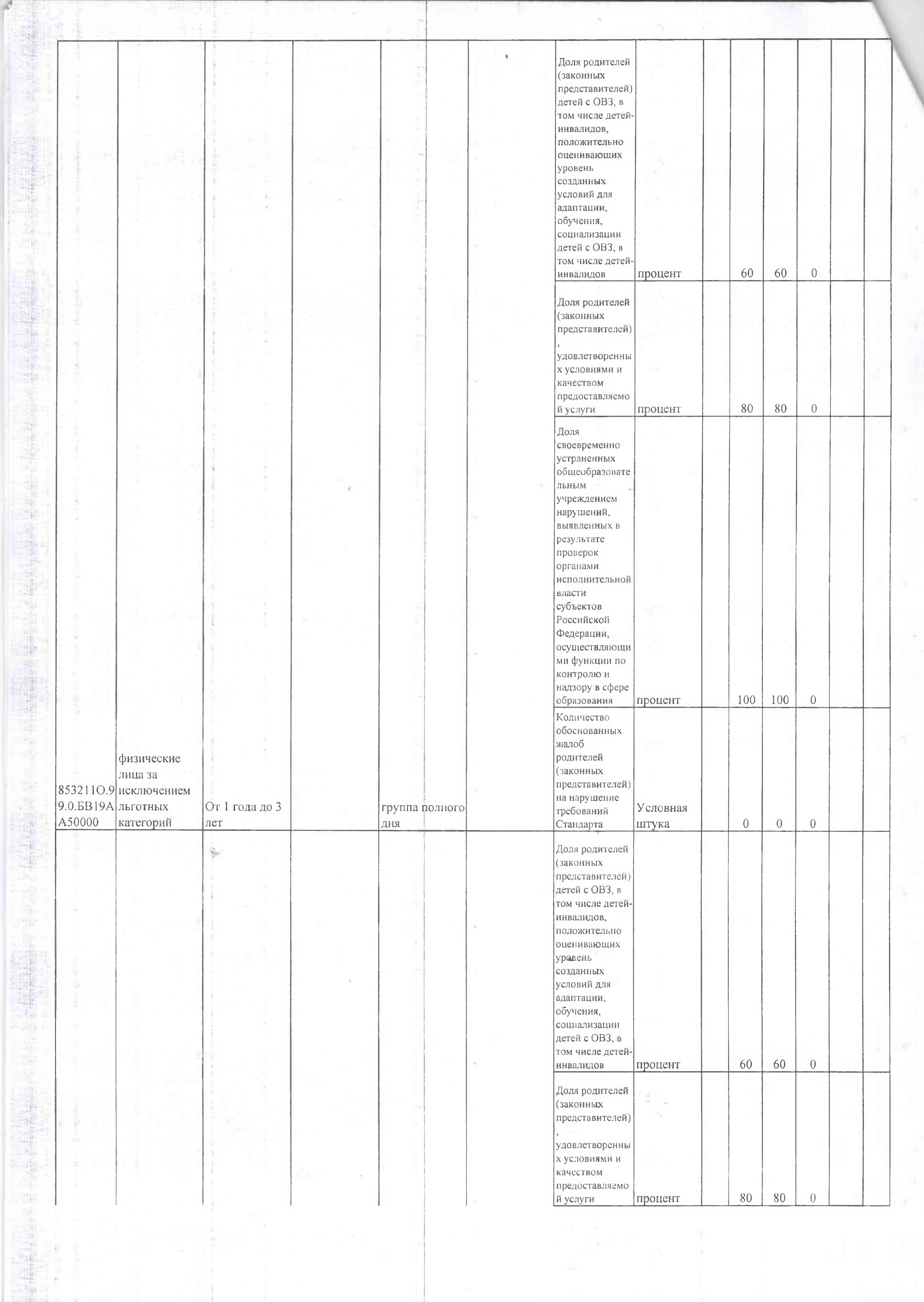

 $\mathcal{N}_\mathrm{c}$ 

Ñ

 $\sim$ 

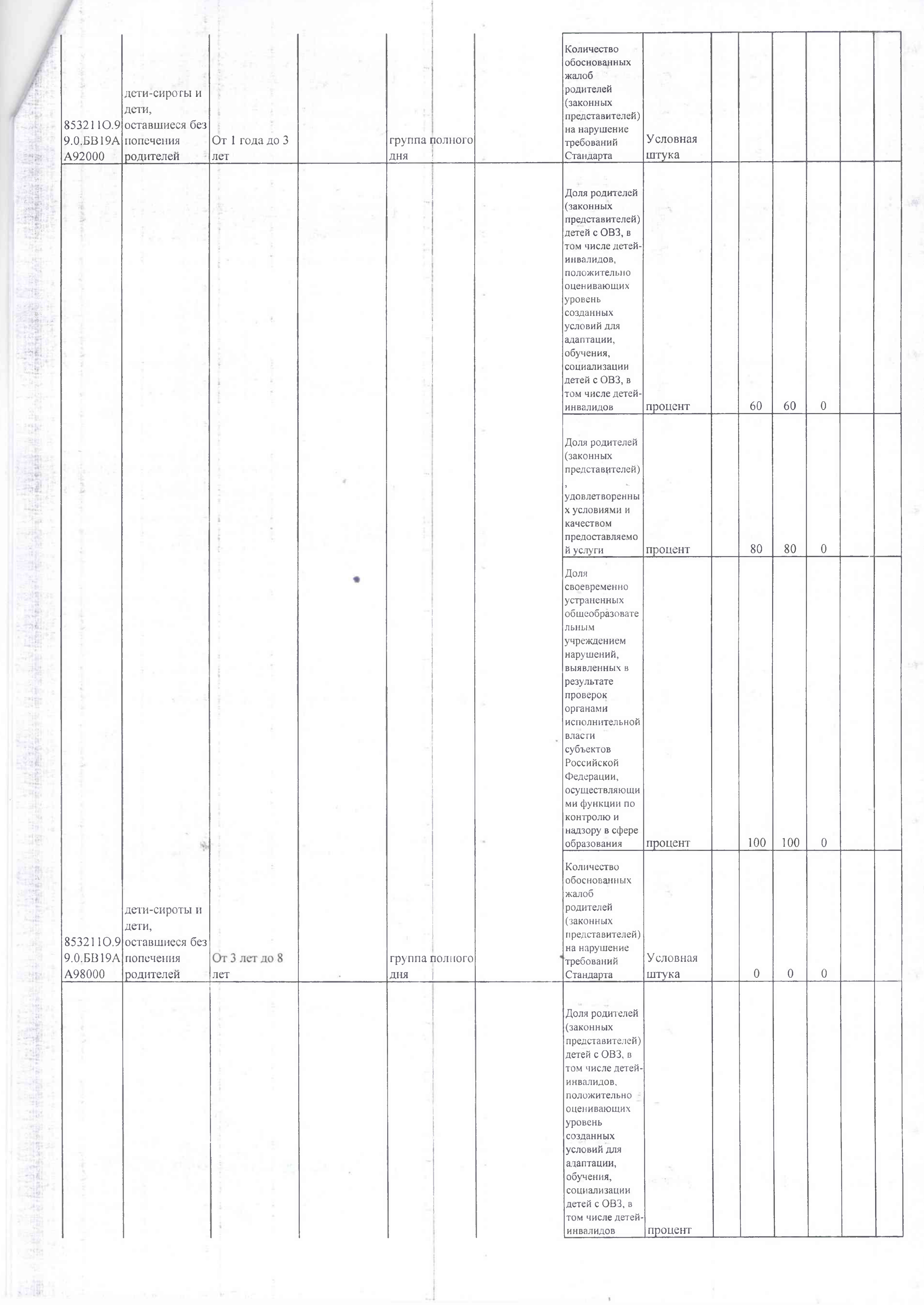

 $\mathcal{L}_{\mathcal{L}}$ 

 $\bar{\mathrm{1}}$ 

n-1

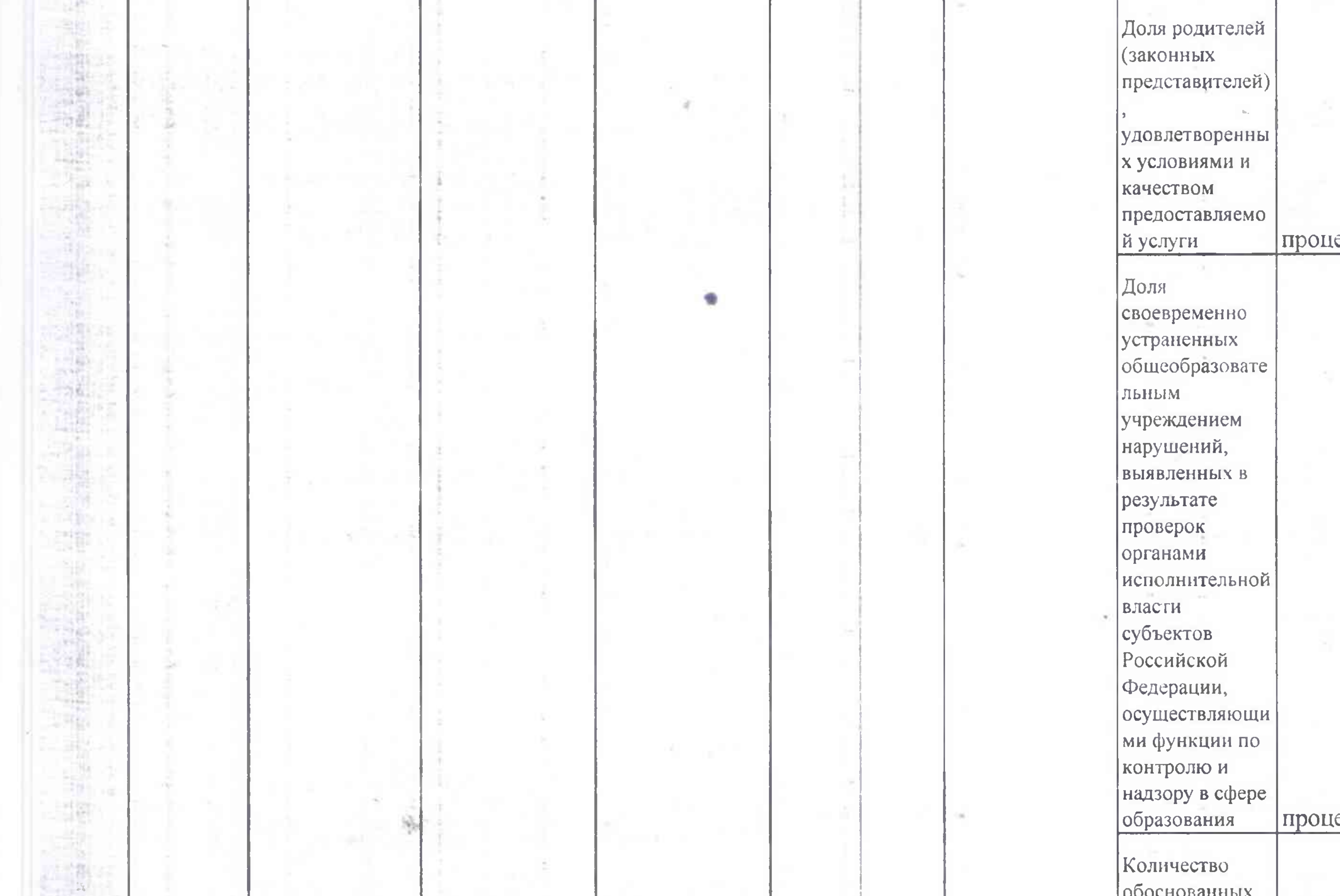

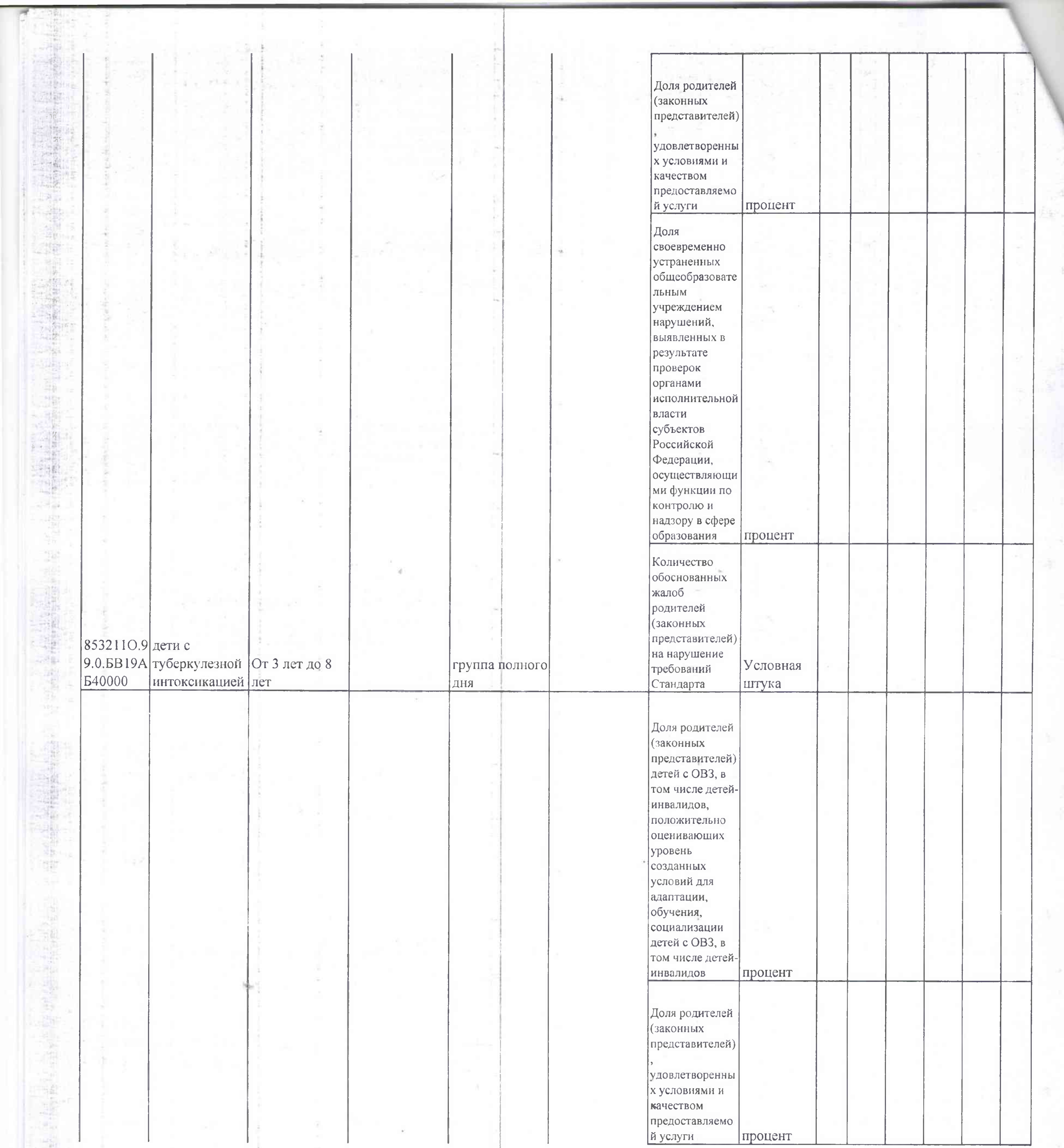

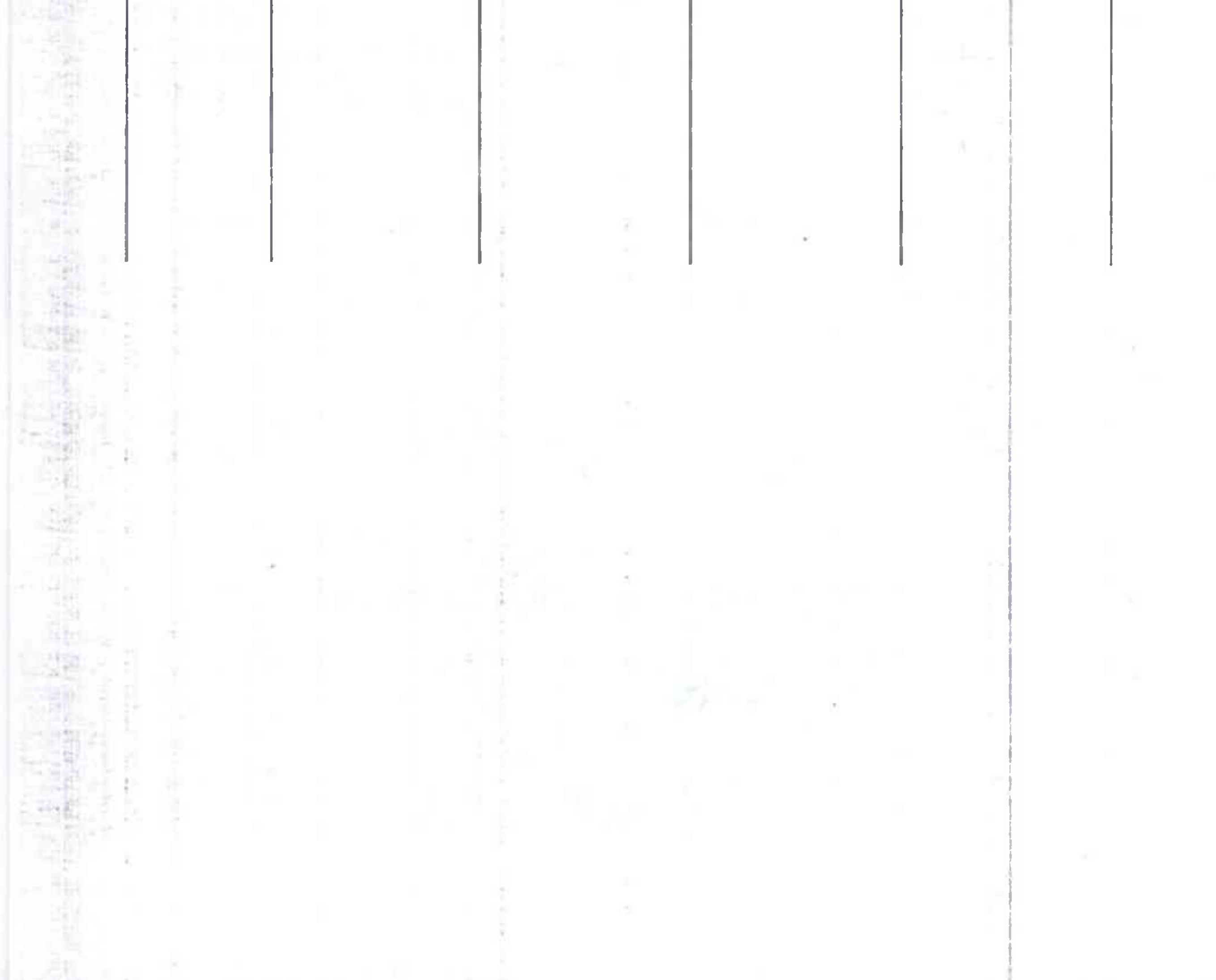

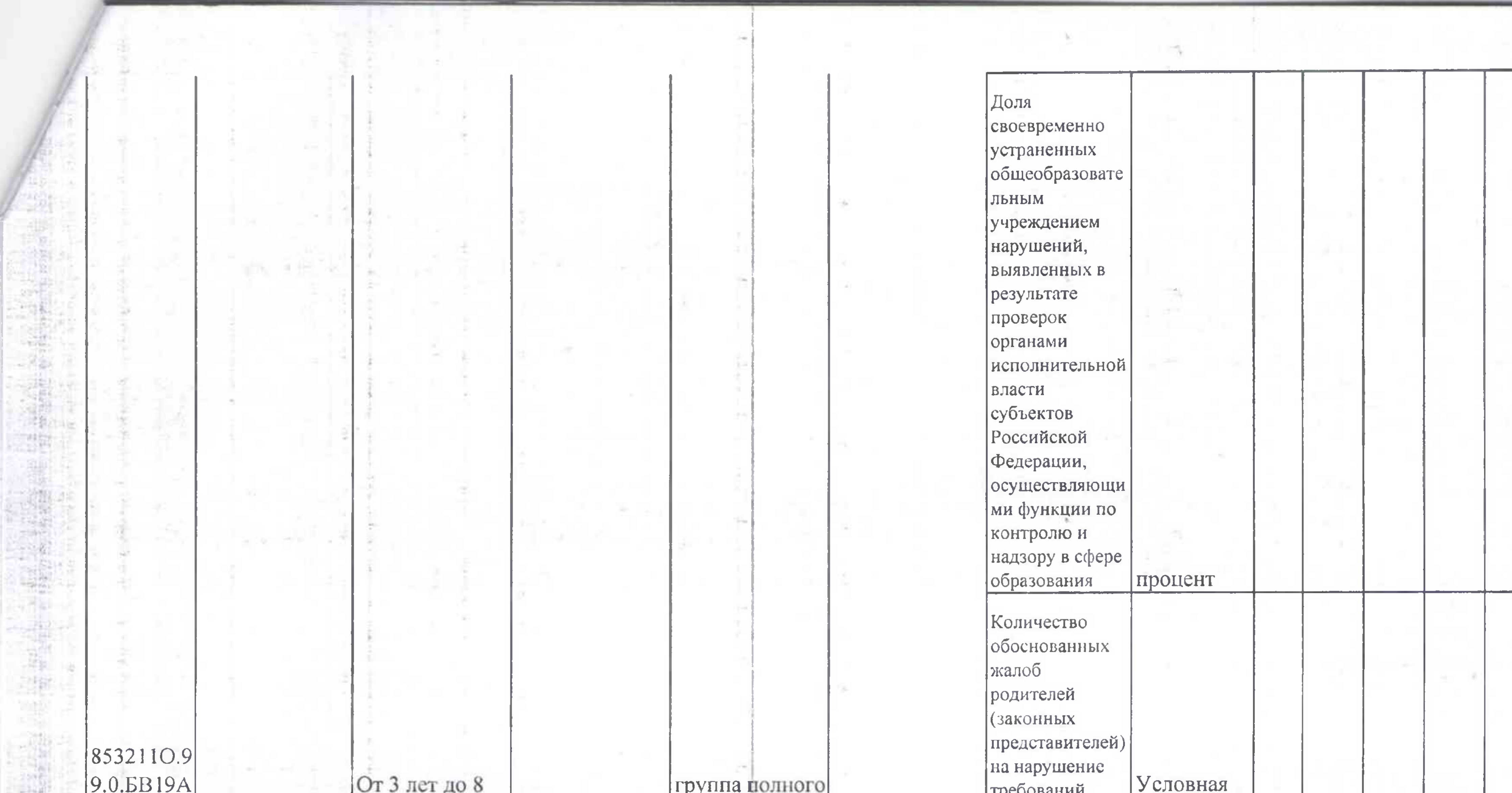

P.

 $\mathcal{O}(\frac{1}{\epsilon})$ 

ł

ĵ,

ä

 $\frac{1}{2}$  as

 $\hat{\beta}$ 

y

in<br>Te

 $\sim 10^{-1}$ 

 $\sim$ 

G)

8

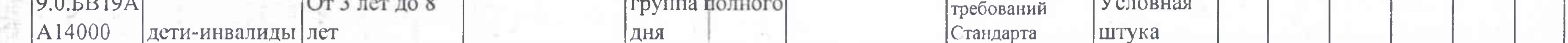

3.2. Сведения о фактическом достижении показателей, характеризующих объем муниципальной услуги:

Ĵ

 $\uparrow$   $z$ 

1756

 $\frac{1}{2} + \frac{1}{2}$ 

 $\frac{4\pi}{\pi}$ 

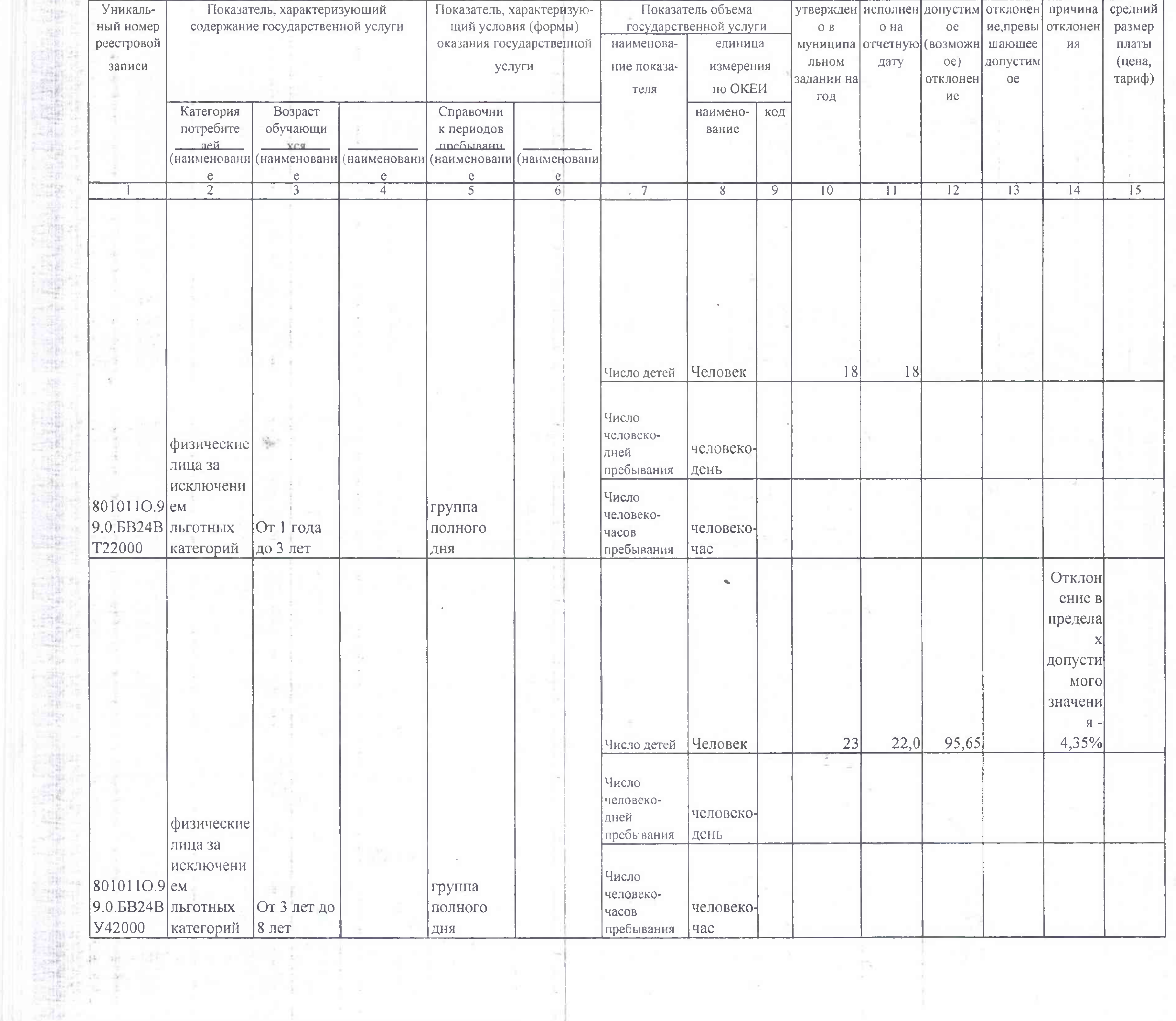

Ten.

 $\mathcal{L}_{\mathcal{A}}$ 

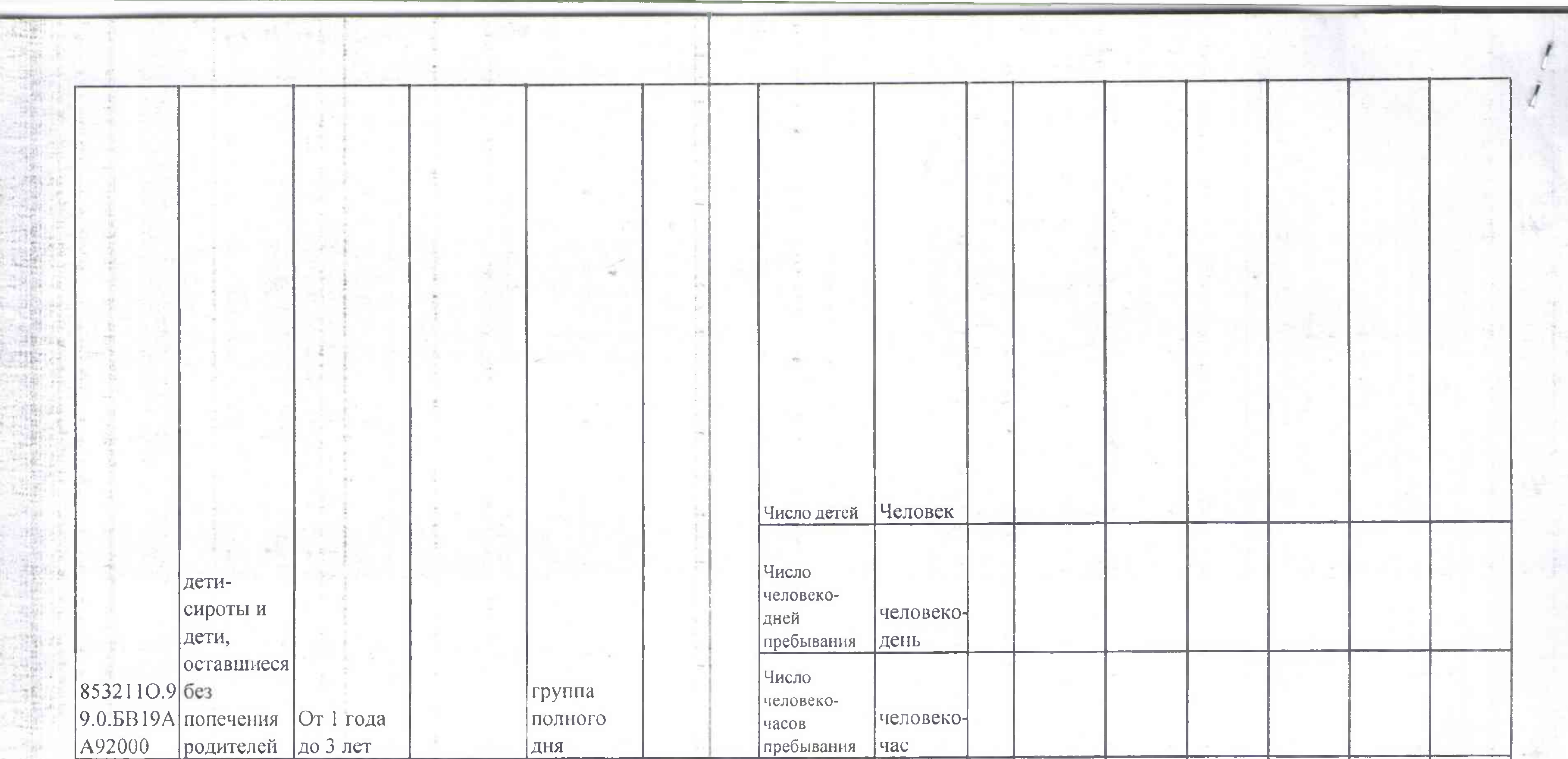

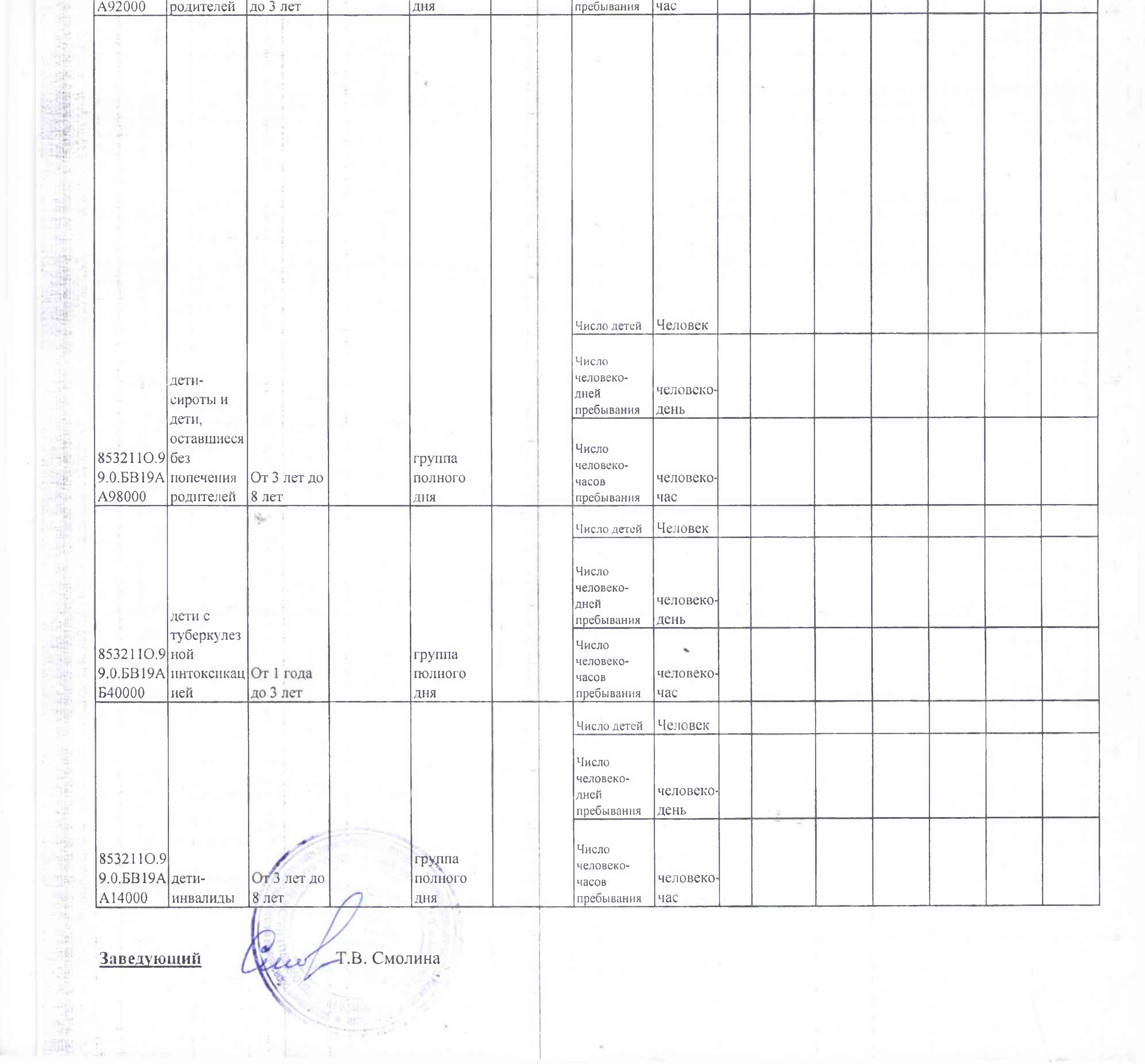

 $\mathbb{R}^n \times \mathbb{R}^n$